## **HOW TO ADD PROBLEMS TO A NOTE**

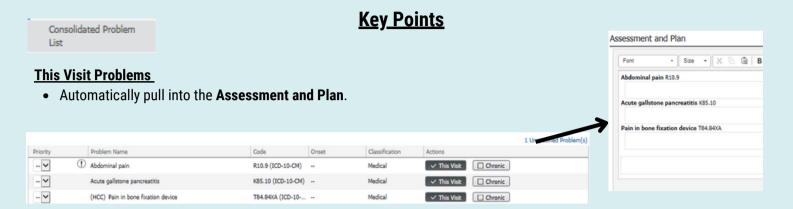

## **Active Chronic Problems**

- If Active Chronic Problems are not automatically pulling into your note, an autotext will be needed.
- Use ;problems

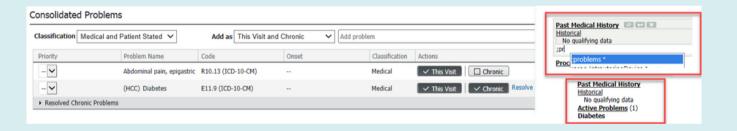

## **Resolved Chronic Problems**

• Automatically pull into notes under the **Past Medical History** Section.

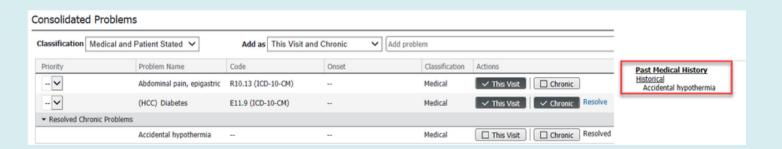